## Fortschritte in der A ufbereitung baugeologischer Daten mit Beispielen aus der Praxis (Galgenbergtunnel, Umfahrung Schwarzach)

## W. FÜRLINGER, T. STADLMANN

#### Vorbemerkungen

Als in der Praxis stehende Geologen sind wir ständig damit befaßt, geologische Daten flir verschiedenartigste Aufgabenstellungen zu sammeln. Wie wir diese Daten auswerten, wie wir die geologische Information aufbereiten, weitergeben, damit sie auch von unseren Gesprächspartnern richtig verstanden wird, darin liegt eine große Kunst. Jeder Fortschritt, der in dieser Richtung gemacht wird, wirkt sich unmittelbar auch wirtschaftlich aus. Ein wichtiges Hilfsmittel, um Fortschritte zu erzielen, liegt neben einer sorgfältigen Erhebung von geologischen Daten in den vielfältigen Möglichkeiten, die EDV anbietet.

Als Gesprächspartner stehen uns in der Berufspraxis meist Bauingenieure oder Juristen gegenüber, Personen also, deren geologisches Verständnis allein vom Ausbildungshintergrund her begrenzt ist. Mißverständnisse sind daher nicht ausgeschlossen.

Ein kurioses Mißverständnis konnte ich im Laufe meiner Tätigkeit als gerichtlich beeideter Sachverständiger aufklären. Es ging um einen Streit um Wasser. Eine Bohrfirma hatte in der Molassezone bis in die "Süßwasserschichten" gebohrt darin allerdings kein Süßwasser angetroffen. Der Auftraggeber und dessen Rechtsvertreter waren der Meinung, die Firma hätte das Wasser nicht gefunden und daher nicht die gewünschte Leistung erbracht. Daß der Formationsname "Süßwasserschichten" lediglich auf das Ablagerungsmilieu der Sedimente zurückzuführen ist, wurde bei Gericht aufgeklärt.

Im folgenden wird darauf eingegangen, in welchen Zusammenhängen geologische Daten erhoben werden, wie sie verwendet werden und welchen Stellenwert sie haben.

Bei den meisten Großbauvorhaben kommt es im Verlaufe der verschiedenen Projcktsphasen, von der Planung bis zur Durchführung, immer schrittweise zu einem Zuwachs an Kenntnissen über den Baugrund. Dies gilt auch für den Tunnelbau. Den einzelnen Projektsphasen sind auch entsprechende Schritte in der geologischen Bearbeitung zugeordnet:

## Planung - Baugrunderku ndung Ausschreibung - Beschreibung des Baugrundes A ngebot - Einschättung der Baugrundverhältnisse (durch den Auftraggeber - durch den Auftragnehmer) Bauausfü hrung - Dokumentation, geologische Baubetreuung Darstellung der tatsächlich a ngetroffenen geologischen Verhältnisse (Vergleich Prognose - tatsächlich Angetroffenes)

Nach Beendigung eines Bauvorhabens können die tatsächlich angetroffenen geologischen Verhältnisse jenen gegenübergestellt werden, die aufgrund der Vorerkundung erwartet worden waren. Nicht selten hört man dann in etwas unsauberem Sprachgebrauch: "Die Geologie hat sich geändert" Wie wir wissen, ändert sich allenfalls der Kenntnisstand, nicht die Geologie selbst.

## I. BAllGEOLOG ISCHES DATENMATERIAL UND **ERHEBUNG**

Die Abbildung 1 zeigt eine Auswahl der gebräuchlichsten Erhebungsmethoden. Es werden dabei Berichte von Bearbeitern unterschiedlicher Fachdisziplinen erstellt.

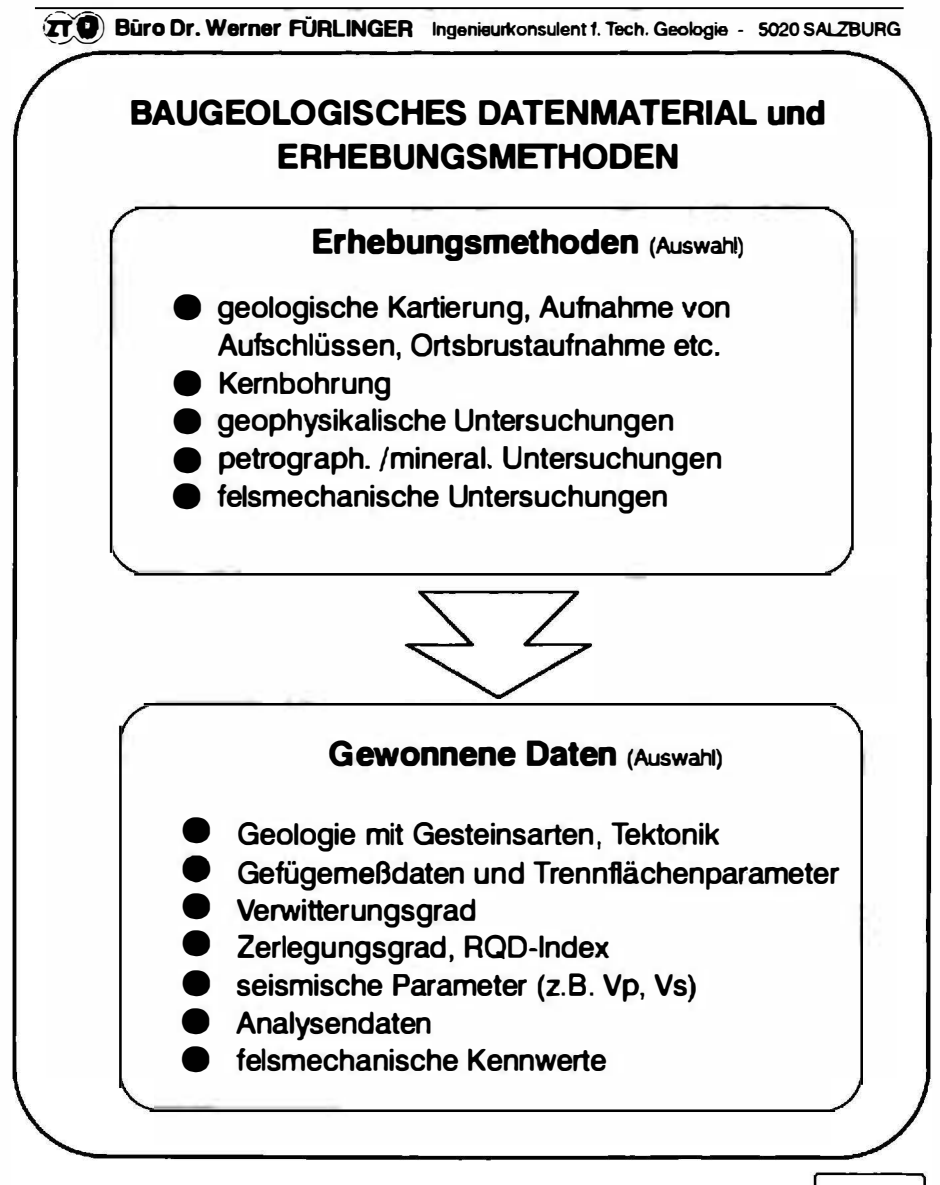

Abb. 1

Wichtig für das Verständnis der Ergebnisse ist eine für alle Gesprächspartner verständliche Sprache und die zusammenfassende Erläuterung der Ergebn isse. Eine kommentarlose Aneinanderreihung von Analysendaten, Mcßwerten etc. liegt nicht im Sinne einer fachlichen Kommunikation.

Ein wichtiger Stellenwert kommt nach wie vor den klassischen feldgeologischen Methoden der lückenlosen Kartierung und der möglichst umfassenden Gesteins- und Gebirgsbeschreibung zu.

Nachdem wir den Baustoff "Fels" - das "Gebirge" im Sprachgebrauch der Tunnelbauer - als einen durch tektonische Vorgänge zerbrochenen Baustoff auffassen, dessen mechanische Eigenschaften meist stärker von den Trennflächen als von den Materialeigenschaften des Gesteins bestimmt werden, ist die Gefügebeschreibung besonders wichtig.

Es gibt in diesem Bereich Normen, Normierungsbestrebungen und Quantifizierungsansätze.

Eine konsequente Anwendung der bekannten Charakterisierungsmcthoden des Gebirges gewinnt zunehmend an Sinn und praktischer Bedeutung in Anbetracht der Weiterverarbeitungsmöglichkeiten mit EDV Es geht dabei um die Möglichkeiten der unkomplizierten Nutzung statistischer Methoden, um die Herstellung von Verknüpfungen zwischen Datensätzen (z.B .. RQD, Zerlegungsgrad, Verwitterungsgrad, Charakterisierung von Klüften etc.) nach allen möglichen Kriterien.

Um eine ausreichende Datenbasis zu erlangen, ist allerdings eine verfeinerte, routinemäßige und konsequente Aufnahmetechnik erforderlich. Zum Zweck der vollständigen Datenerfassung werden von uns standardisierte Erhebungsblätter verwendet, die jeweils auf das spezielle Bauvorhaben abgestimmt werden.

Als Beispiel möge ein Musterblatt, wie es bei einem aktuellen Projekt (Galgenbergtunnel) verwendet wurde, dienen (siehe Abb. 2).

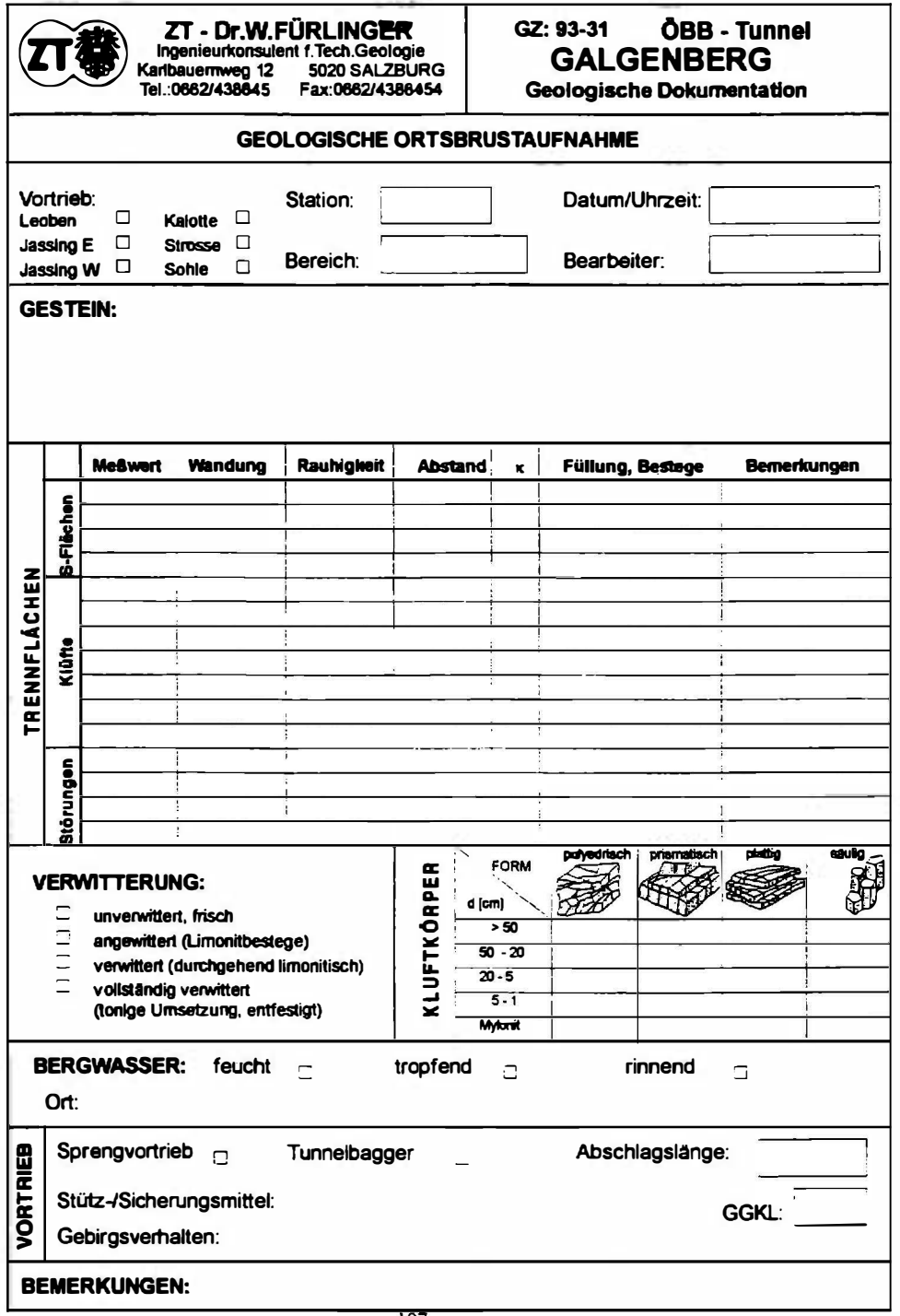

## 2. VERARBEITUNG VON BAUGEOLOGISCHEN DATEN

Wie die gewonnenen baugeologischen Daten - mit Mitteln der EDV aufbereitet und weiterverarbeite werden, soll anhand einiger Beispiele aus dem Tunnelbau veranschaulicht werden. Die Tätigkeit des Geologen auf der Tunnelbaustelle wird im wesentlichen von zwei großen Aufgabenbereichen dominiert:

- baugeologische Dokumentation des aufgefahrenen Gebirges
- baugeologische Beratung des Auftraggebers bzw. dessen **Vertreters**

Die baugeologische Dokumentation soll eine kontinuierliche und genaue Aufnahme der geologischen Verhältnisse umfassen. Die Ergebnisse sollen rasch auf der Baustelle zur Verfügung stehen. Sie bilden die Grundlage für eine baugeologische Beratung. In der Baupraxis wird dabei an den Baugeologen eine Reihe von Anforderungen gestellt, wie etwa

- die Bereitstellung von geologischen Grundlagen für die Interpretation von Verformungsmessungen
- das Erstellen geologischer Grundlagen für die Vortriebsklassifizierung
- die Beratung bei Einsatz und Anordnung diverser Stützmittel, vor allem in geotechnisch schwierigem Gebirge
- die Beratung beim Anpassen von Sprengschemata auf aktuelle Trennflächensituationen (z.B. hinsichtlich Begrenzung von  $Ü$ berprofilen)
- das Erstellen von kurzfristigen Vortriebsprognosen.

Alle diese Einsatzbereiche der Geologie erfordern eine rasche Verfügbarkeit und Präsentation baugeologischer Daten. Aufgrund dieser Anforderung ist die Verarbeitung der Daten mittels EDV-Anwendungen heute ein wesentliches Hilfsmittel für den Baugeologen vor Ort. Die Vorteile des EDV-Einsatzes sind dabei in erster Linie in einer raschen Auswertung und Darstellung einer großen Menge von Datenmaterial für benutzerdefinierte Fragestellungen zu sehen. Weiters sind Daten und Auswertungen austauschbar und mit geringem Aufwand reproduzierbar ( Datenkommunikation). Dem Geologen wird es dadurch möglich, mit geringem Zeitverzug auf aktuelle Baustellenerfordernisse zu reagieren und das baugeologische Datenmaterial anschaulich zu präsentieren.

Vom Büro FÜRLINGER werden seit über 2 Jahren Tunnelbaustellen vor Ort unter Einsatz entsprechender EDV betreut. Die Grundzüge des EDV-Einsatzes sind in Abbildung 3 dargestellt.

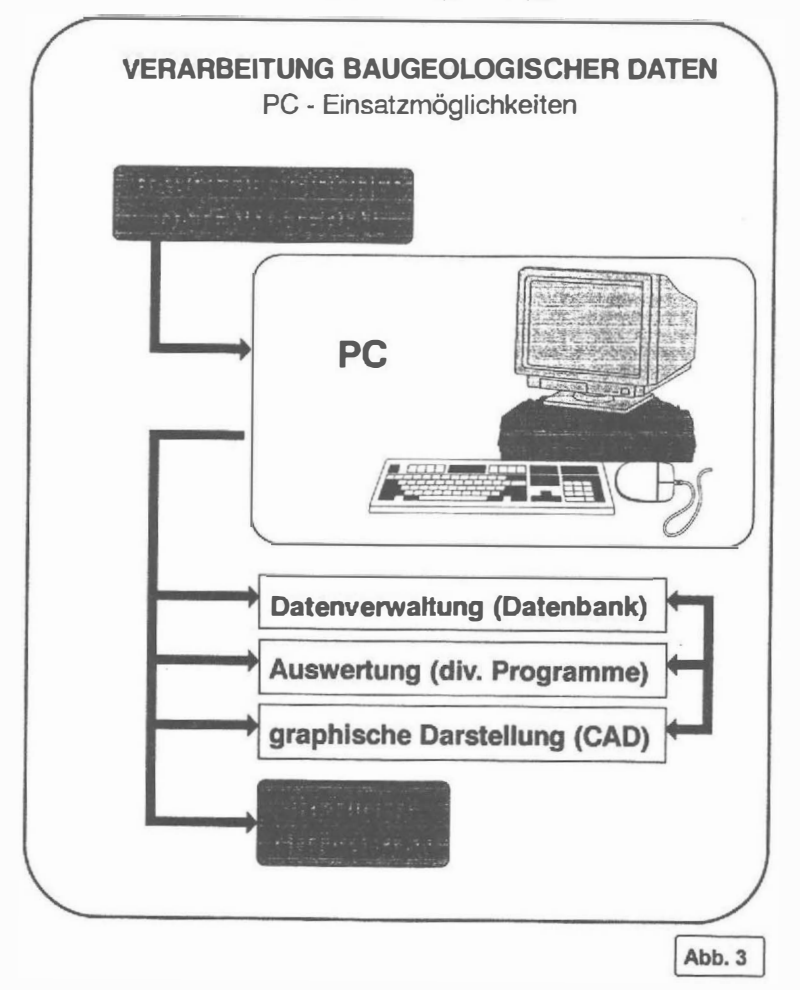

Im Baustel leneinsatz ist eine leistungsfähige Datenbank, die für das jeweilige Projekt eingerichtet ist, das Kernstück der EDV-Verarbeitung aller anfallender baugeologischen Daten. Aus unseren Erfahrungen bei den vorher genannten Projekten haben sich folgende Abläufe der Datenverarbeitung bewährt (siehe Abbildung 4):

I) Datenaufnahme vor Ort ( Feldaufnahme Ortsbrustbild u. Datenblatt)

2) tägliche Dateneingabe in eine EDV-Datenbank

3) tägliche Ausgabe von

- Schichtprotokoll bzw. Tagesbericht (enthält alle relevanten Baustellengeschehnisse und Vortriebsereignisse des jeweiligen Tages)- Beispiel Abb. 5
- Geologisches Ortsbrustbild (Vorlageausdruck aus Datenbank, Reinzeichnung) - Beispiel Abb. 6
- Geologisches Datenblatt (enthält alle Zusatzinformationen zur Ortsbrustaufnahme) - Beispiel Abb. 7

Diese Unterlagen dienen einerseits für eine übersichtliche und kontinuierliche baugeologische Dokumentation, andererseits stehen damit auf der Baustelle die neuesten geologischen Daten in Form von EDV-Datensätzen rasch zur benutzerdefinierten Auswertung und Interpretation - je nach Fragestellung - zur Verfügung (siehe Abb. 8).

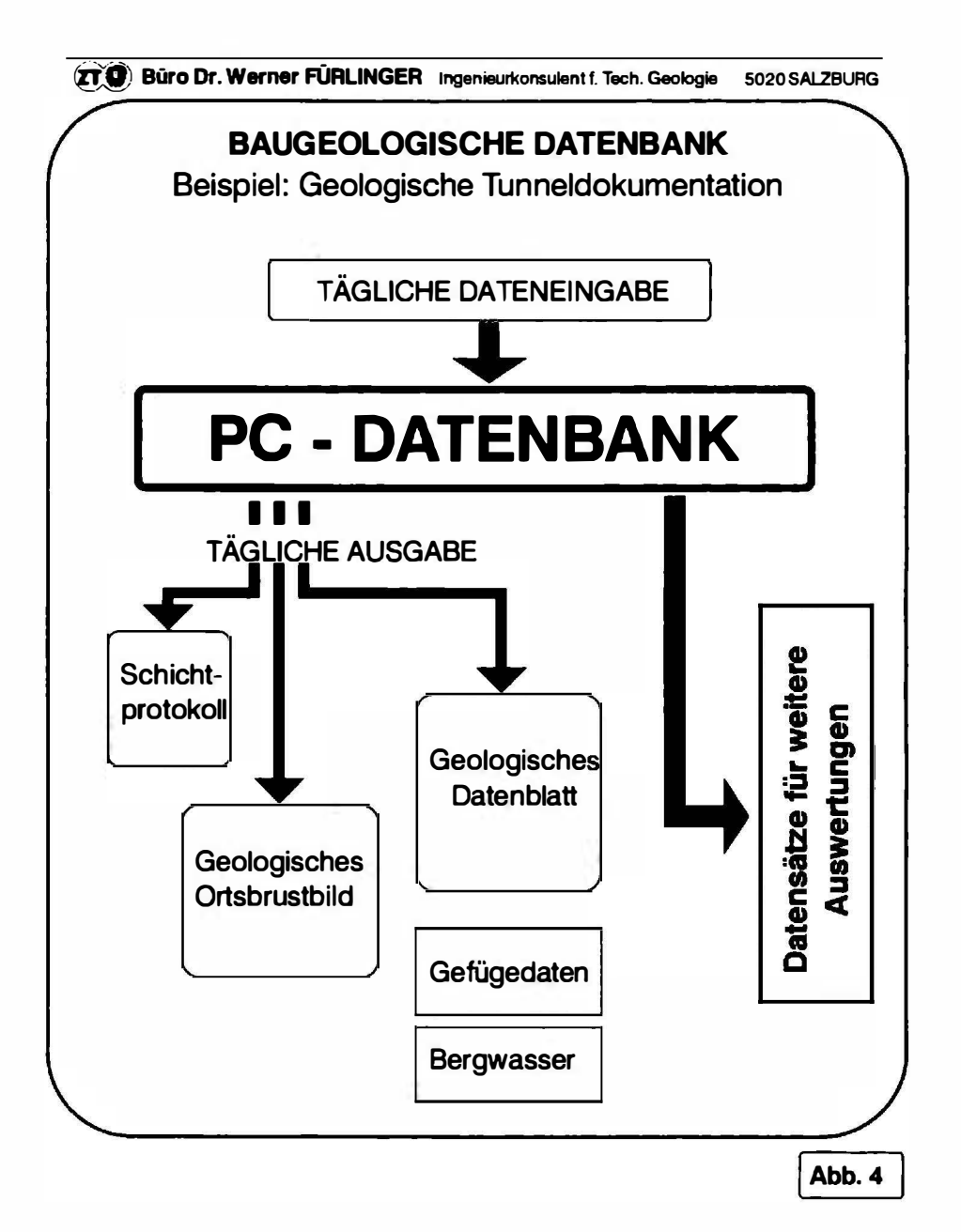

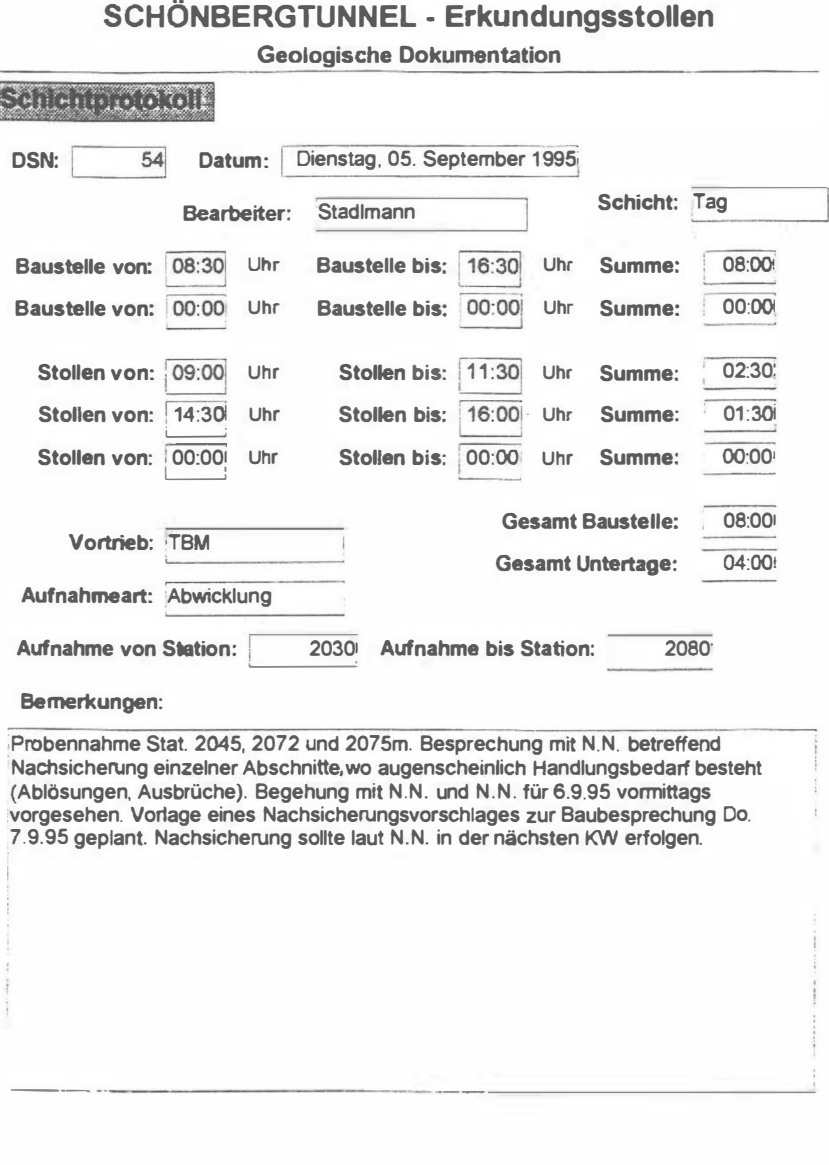

# B 311 - Umfahrung Schwarzach

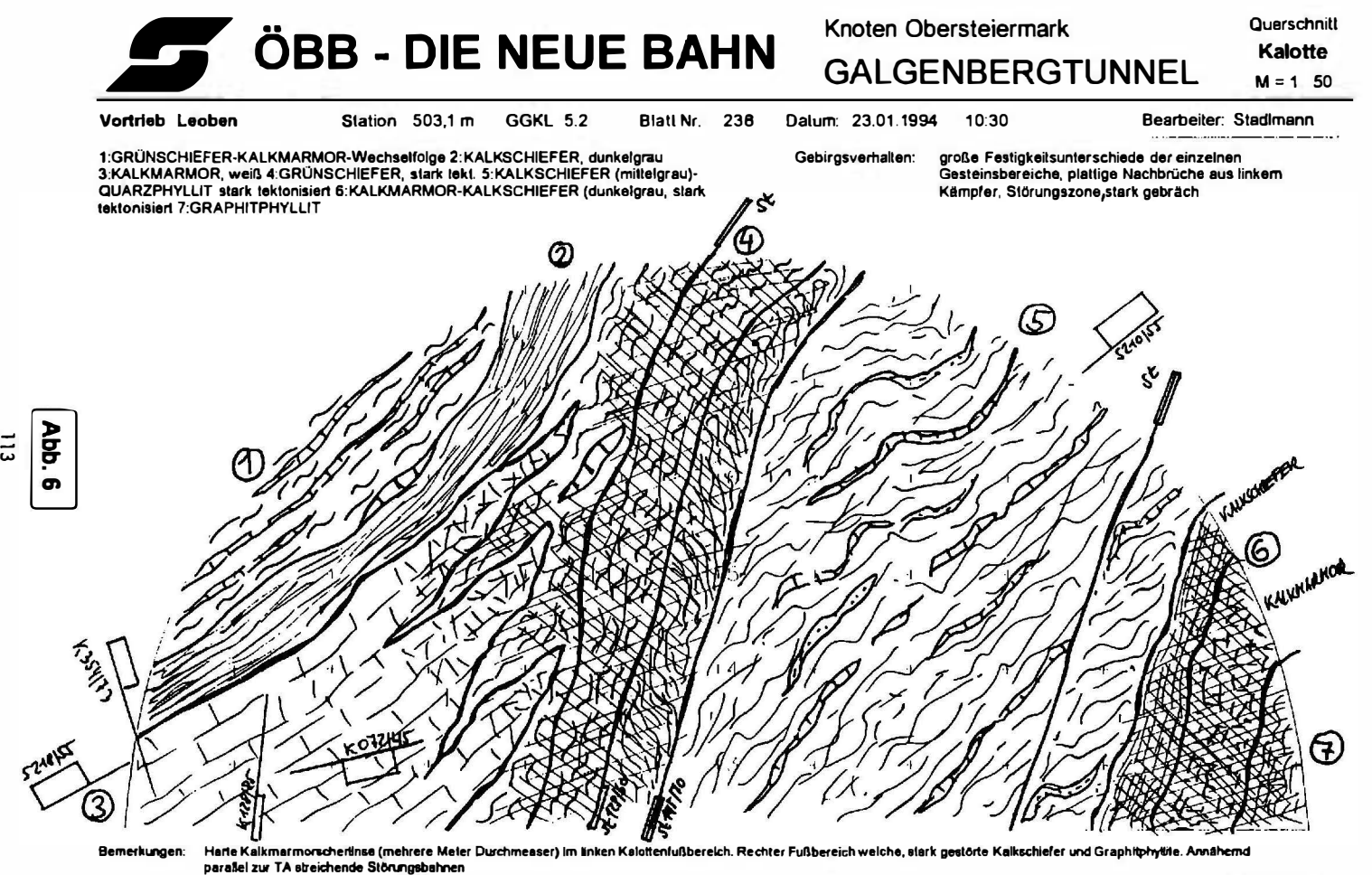

ZT-Büro Dr. Werner FÜRLINGER Ingenieurkonsulent r. Techn. Geologie Karlbauernweg 12, 5020 Salzburg, Tei.0662/438645 Fax: 438645-4

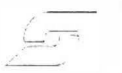

# **COBB-DIE NEUE BAHN**

## Knoten Obersteiermark - Galgenbergtunnel

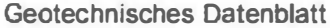

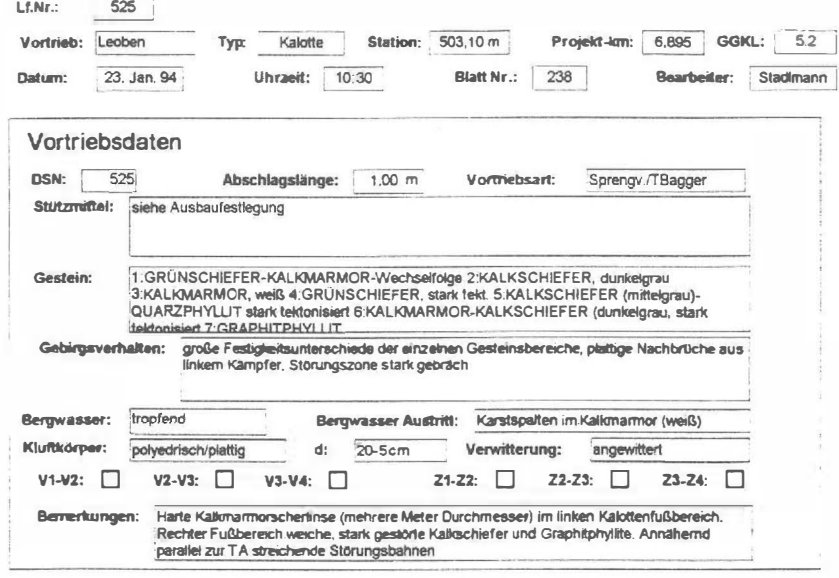

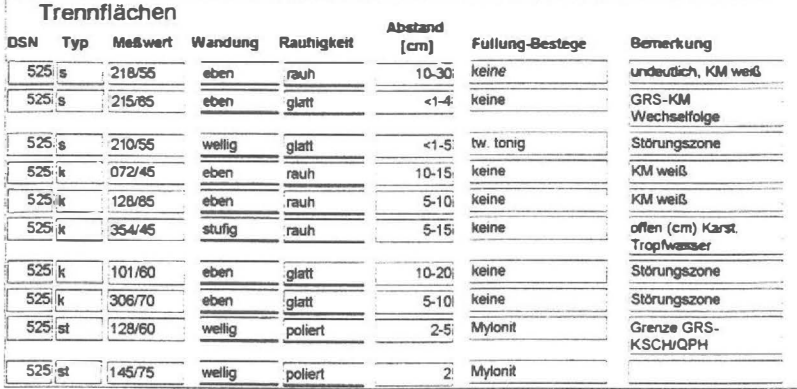

## 3. VERARBEITlJNG liND DARSTELLUNG BAUGEOLOGISCHER DATEN - TUNNELBAUSTELLE

Für die weitere Verarbeitung und Darstellung baugeologischer Daten bilden die in der Datenbank enthaltenen Datensätze ein wichtige Grundlage. Beispiele für diese Weiterverarbeitung gehen aus der Abbildung 8 hervor.

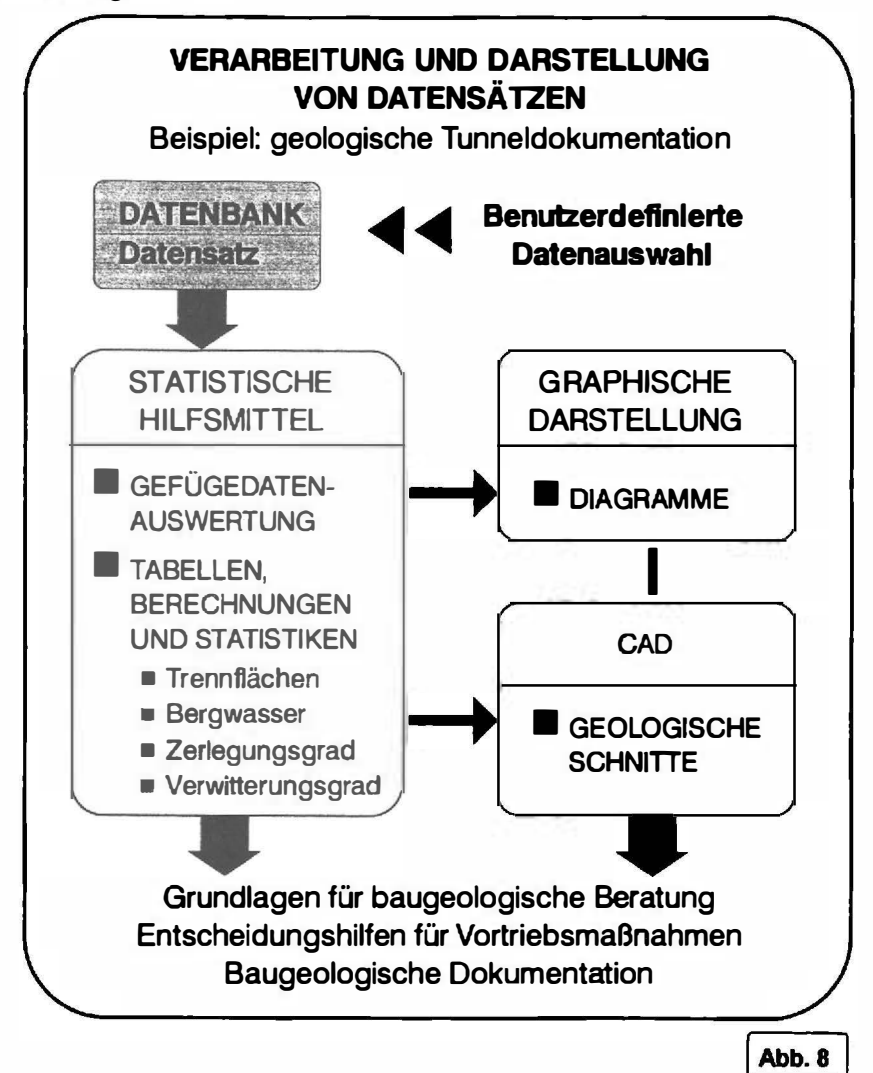

Ein wesentliches Hilfsmittel für den Baugeologen ist die statistische Auswertung von Gcfügemeßdaten. Die Trennflächen sind im Baumedium Fels bekanntermaßen ein wesentlicher, die Gebirgsfestigkeit und damit die Standfestigkeit von Hohlraumbauten beeinflussender Faktor. In der Baupraxis kommt damit einer raschen Verfügbarkeil von Gefügedatenauswertungen große Bedeutung zu. Das baugeologische Hilfsmittel "Gefügedatenauswertung'' ist jedoch nur dann voll ausschöptbar, wenn eine benutzerdefin ierte Auswahl der Trennflächendaten erfolgen kann. Die Auswertung mittels EDV aus einer Datenbank erfüllt diese Anforderungen. Beispielsweise ist eine Auswahl der Datensätze nach

- Station (also für einen ganz bestimmten Tunnelabschnitt)
- Typ (S-Fiächen, Klüfte, Störungen, b-Achsen)
- Beschaffenheit der Wandungen
- (z.B. Abfrage aller pol ierten Trenntlächen)
- weiteren eingegeben Parametern
- wie Bestege, Trennflächenabstände etc.

für unterschiedl iche Fragestellungen sinnvoll. Abbildung 9 zeigt eine Gefügedatenauswertung mit statistischer Darstellung der Flächenpolpunkte, der eine Auswahl der Datensätze nach Station und Typ zugrundeliegt Es wurde hier die Trennflächensituation eines l OOm langen Stollenabschnittes nach Schieferungstlächen, Klüften und Störungen (Harnischtlächen) ausgewertet.

Diese Darstellungsweise erlaubt dem Betrachter einen schnellen Einblick in die Orientierung der einzelnen Trennflächentypen. Aus den Lagenkugeldiagrammen geht neben der Lage der einzelnen Trennflächen zum Stollenvortrieb (Sta = Stollenachse) auch die Stellung der Trennflächentypen zueinander hervor. So läßt die Auswertung beispielsweise eine vorwiegend schieterungsparallele Zerscherung des betrachteten Gebirgsbereiches anhand der meist gleichen Raumlage von S-Fiächen und Störungen erkennen.

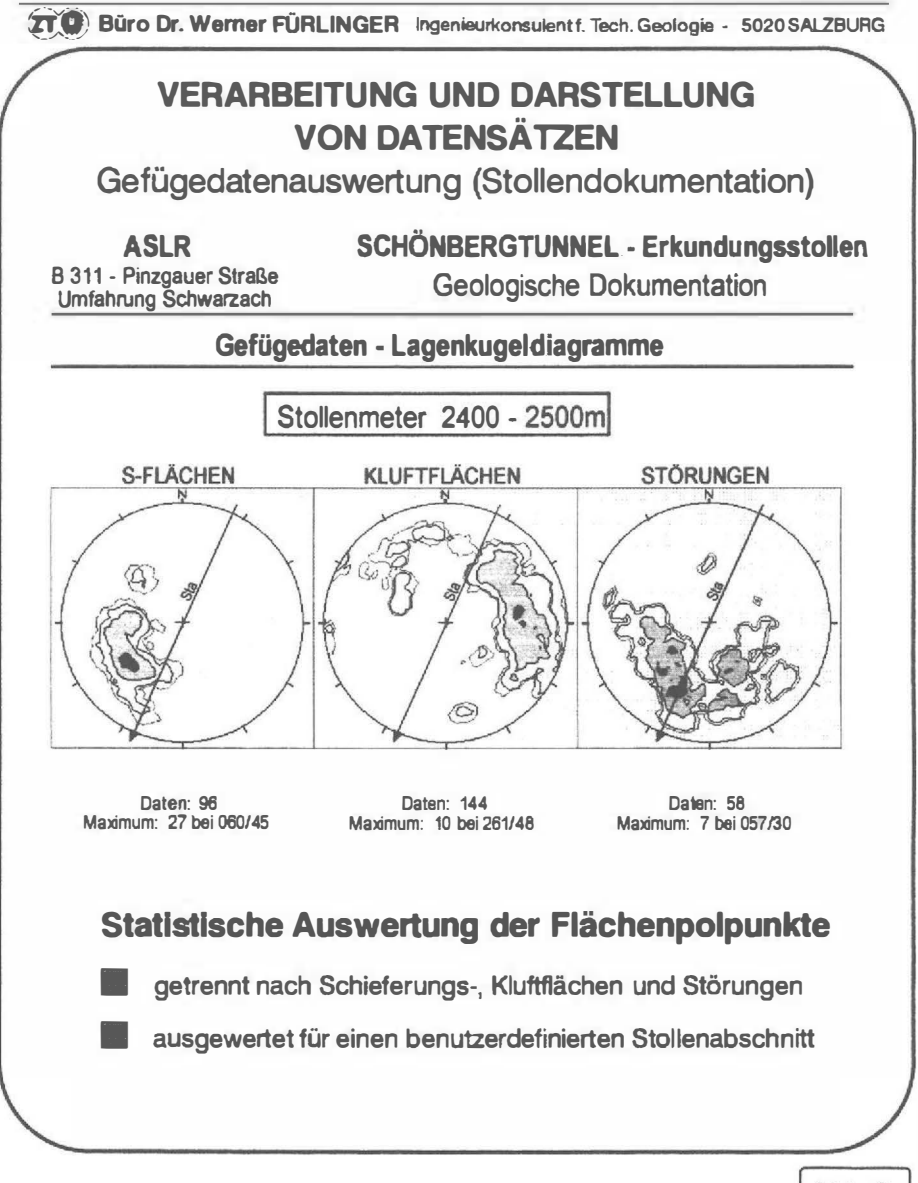

Abb. 9

Als Hilfestellung zur Klärung detaillierter baugeologischer Fragestellungen können weiters einfache statistische Auswertungen von Datensätzen herangezogen werden, die der Geologe je nach Problemstellung auswählt. Abbildung 10 zeigt eine sehr einfache und rasch erstellbare zusätzliche Auswertung zu den in der Abbildung 9 dargestellten Trennflächen eines 100m langen Stollenabschnittes. In dieser Abbildung sind die Schicferungstlächen nach Beschaffenheit der Trennflächenwandung und der Bestege ausgewertet und in unterschiedlichen Diagrammen anschaulich präsentiert. Die in den Diagrammen ersichtliche, vorwiegend glatte bis polierte Ausbildung mit schwach tonigen bis tonig-graphitischcn Bestegen gibt weitere Hinweise auf die in Abb. 9 bereits erkennbare Schieferungsparallele Zerscherung des Stollenabschnittes. Diese Darstellung der Gefügedatenauswertung mittels differenzierter Lagenkugeldiagramme sowie Diagrammen mit Auswertung wciierer Trennflächenparameter erlaubt einen raschen Vergleich der Gesamt-Trennflächensituation in einzelnen Gebirgsbereichen bzw. Tunnelabschnitten.

Die wesentlichen Ergebnisse der baugeologischen Tunnelaufnahme und deren Auswertung werden in geologischen Schnitten graphisch dargestellt. Geologische Schnitte sind vorerst, meist in vereinfachter Form, als baubegleitende Auswertung zur Präsentation der aktuellen geologischen Situation erforderlich. Die Gesamtdarstellung des durchörterten Gebirges in einem kompletten geologischen Schnitt ist letztendlich, zusammen mit dem Abschlußbericht über die geologische Dokumentation. das Endprodukt der Arbeit eines Baugeologen auf der Tunnelbaustelle.

Abbildung II zeigt einen baubegleitend erstellten geologischen Arbeitsschnitt, der in vereinfachter Form die aufgefahrene geologische Schichttolge, die vorher durchgeführten Erkundungsbohrungen und die Ergebnisse eines Refraktionsseismik-Profiles enthält. Weitere wichtige Zusatzinformationen (die fortlaufende Nummer des Gebirgsabschnittes, die Vortriebsklasse, Scherzonen und Zerlegungsgrad des Gebirges) wurden, aus der Datenbank stammend, als Balkengraphik bzw. als Gefügedaten-Lagenkugeldiagramm eingetragen. Über die

Gebirgsabschnittsnummer sind alle geologischen Einträge, die im jeweiligen Vortriebsbereich aufgenommen wurden, im Detail aus der Datenbank abrufbar. Die so erstellten Schnitte sind auf der Baustelle relativ rasch verfügbar und bilden die Grundlage für eine anschauliche Präsentation der aktuellen geologischen Situation.

Ein weiteres Beispiel eines auf der Baustelle erarbeiteten CAD-Schnittes (Horizontalschnitt) zeigt die Abbildung 12. Die Fragestellung an den Baugeologen lautete, eine Prognose des ca. 30m langen, noch nicht aufgefahrenen Gebirgsbereiches zwischen zwei gegenläufigen Tunnelvortrieben zu erstellen, um den Durchschlagspunkt in den geotechnisch günstigsten Bereich zu legen.

Zur Verfügung standen jeweils die bis dahin durchgeführten Ortsbrustaufnahmen beider Vortriebe und deren baugeologische Auswertung, sowie die Aufnahme von drei Brustankerbohrungen. Aufgrund dieser Prognose konnte der geotechnisch ungünstige Bereich mit Graphitphylliten und Schwarzschiefern vermieden, und der Durchschlag in den günstigeren Bereich der Quarzphyllite und Grünschiefer gelegt werden.

Im unteren Bild der Abb. 12 ist der beim nachfolgenden Vortrieb kartierte Gebirgsaufbau zum Vergleich gegenüber dem prognostizierten Gebirge abgebildet. Die Schnitte zeigen, daß die wesentlichen Schichtglieder bei der Prognose richtig erfaßt wurden.

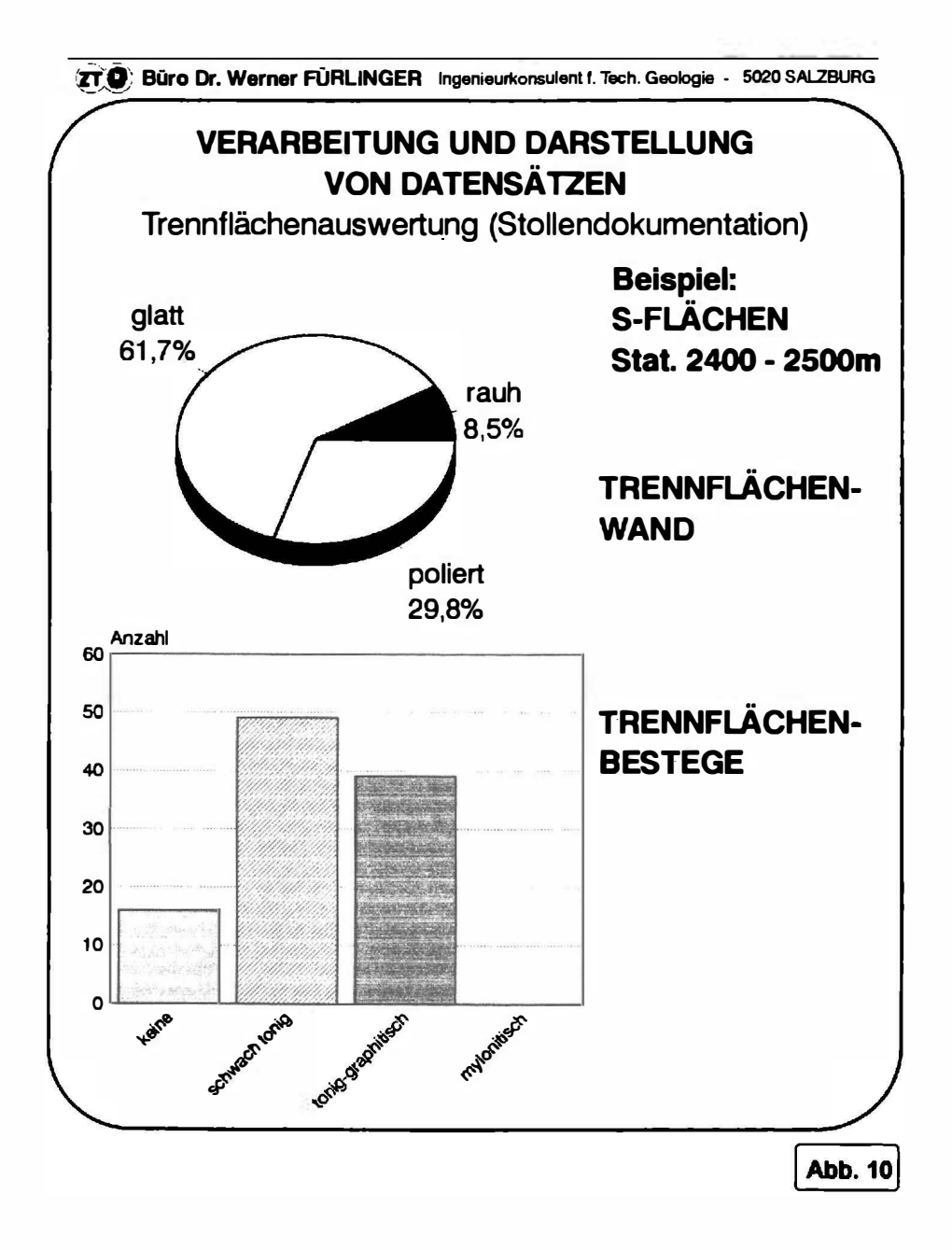

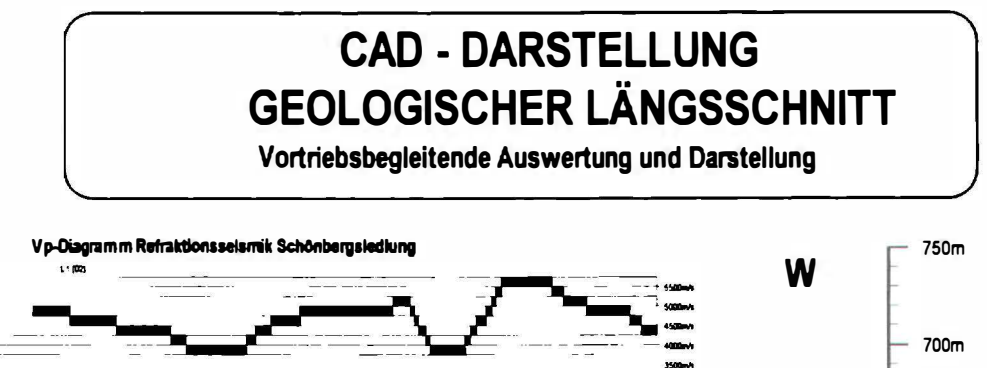

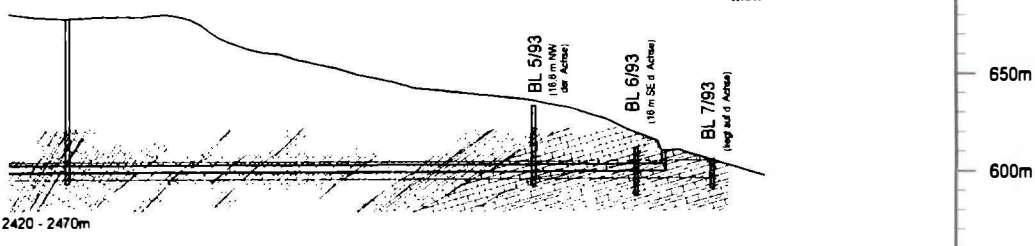

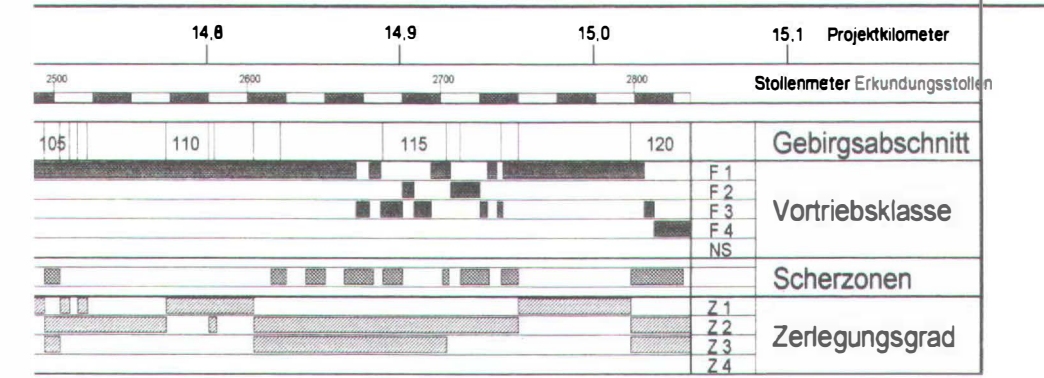

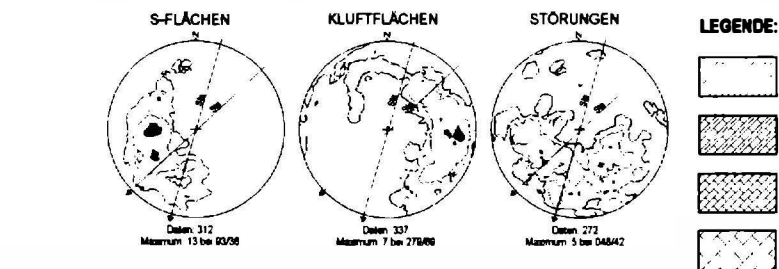

PHYLLITE (siehe oben) graphi<br>bis GRAPHITPHYLLIT

**PHYLLITATARBONATBOREFER W** Schwarz- und Karbons نے اس و tahu

**KARBONATSCHIEFER mit gering<br>phyllitischen Anteilen** 

KARBONATSCHIEFER mit<br>KALKMARMOR weefsaind

**Abb. 11** 

## BAUBEGLEITENDE PROGNOSE für Durchschlag Galgenbergtunnel VORGESEHENER DURCHSCHLAG 2040 m 2030 m 2050 m VORTRIEB  $VJU \rightarrow VLE$ VORTRIEB EIN-GESTELLT

Grundlagen für Prognose:

- letzte Ortbsrustaufnahmen (VLE Stat. 2341m, VJO Stat. 2030m)
- geol. Aufnahme von 2 Brustankerbohrungen VLE
- geol. Aufnahme einer Tastbohrung von VJO Stat. 2030m
- laufende Gefügedatenauswertung

## TATSÄCHLICHE SITUATION NACH ERFOLGTEM DURCHSCHLAG

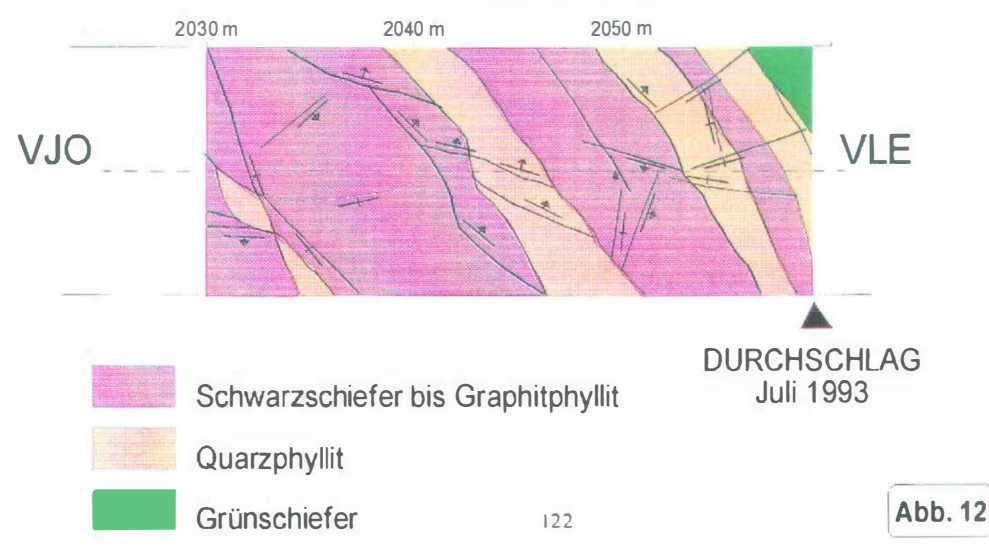

## 4. AllSWERTUNG llND INTERPRETATION

Wir haben gesehen, in welch übersichtlicher Weise die Darstellung geologischer Daten mit Hilfe der EDV gelingen kann. Die Mitarbeiter des Büros haben es in dieser Hinsicht schon auf eine beachtliche Meisterschaft gebracht.

Die Grundlage jeder geologischen Prognose für ein Tunnelbauwerk ist die sorgfältige Aufnahme und Dokumentation baugeologischer Geländedaten sowie deren fachgerechte Auswertung (geologische Vorerkundung). Steht zur geologischen Erkundung ein Pilot- oder Sondierstollen zur Verfügung, bietet uns dessen baugeologische Dokumentation eine wesentliche Grundlage für die weiteren Arbeitsschritte, die für die Ausschreibung des zu errichtenden Tunnels notwendig sind.

Es sind dies die Schritte von der Dokumentation über die Auswertung der Daten zur Prognose der Gebirgstypen. Man kann einen Sondierstollen quasi als eine horizontale Bohrung betrachten, die begehbar ist, aus der Proben an beliebigen Stellen entnommen werden können, in der seismische Untersuchungen gemacht werden können, in der felsmechanische Versuche und Messungen gemacht werden können, aus der also alle möglichen Informationen im Hinblick auf den Vollausbruch gewonnen werden können.

Anhand eines aktuellen Tunnelprojektes in der Nördlichen Grauwackenzone von Salzburg kann gezeigt werden, wie wir eine Prognose der für den Tunnelausbruch erwarteten Gebirgstypen erarbeitet haben. Gegenüber den bisher gezeigten geologischen Arbeitsschritten sind im endgültigen geologischen Schnitt alle wesentlichen Informationen möglichst übersichtlich zusammengestellt. Die Dokumentation eines Sondierstollens enthält alle "objektiv" zu beobachtenden, zu messenden Daten. Im geologischen Schnitt des Stollens dem Endprodu kt der baugeologischen Dokumentation sind diese in Form von fortlaufenden Balkendarstellungen eingetragen (siehe Abb. 13):

Der Plan enthält folgende Informationen:

Geologischer Längsschnitt - Horizontalschnitt

Gratische Darstellung der Verteilung der verschiedenen Gesteinsarten im geologischen Längs- und Horizontalschnitt, mit tektonischen Elementen (Stellung der Hauptgefügeclemente, Trennflächengefüge, Störungen, etc. Gefügesymbole, Fallzeichen).

Vortriebsklasse

Dokumentation der beim Stollenvortrieb aufgefahrenen Vortriebsklassen. Diese Spalte zeigt, wie sich das Gebirge unter den Bedingungen des Fräsvortriebes präsentiert hat. Sie ist nicht frei von gewissen persönlichen Wertungen, stellt jedoch die einvernehmlich zwischen Auftraggeber und Auftragnehmer festgelegte Klassifizierung dar.

Diverse geologische Balkendarstellungen :

Beschreibung der Gesteine und des aufgefahrenen Gebirges, Verwitterungsgrad-, Zerlegungsgrad- und Bergwasser-Eintragungen, Gefügedaten-Lagenkugel-diagramme sowie eine Beschreibung des Gebirgsverhaltens beim Sondicrstollenvortricb.

Stützmittel

Im Zusammenhang damit ist auch die Dokumentation der eingebauten Stützmittel interessant. Sie drückt aus, was das Gebirge beim Sondierstollenvortrieb sozusagen an Stützmaßnahmen "gebraucht" hat. Auch die nachträglich eingebauten Sicherungen sind hier von Interesse, da sie Rückschlüsse auf das Gebirgsverhalten im zeitlichen Verlauf erlauben. Der Zeitfaktor kommt hier ins Spiel.

Die Auswertung (enthält das Wort "Wertung") dieser Sondierstollendokumentation enthält Zusammenfassungen von geologischen Daten, Gruppierungen in diverse Klassen, Klassifizierungen und auch Bewertungen. In der Abbildung 14 wird beispielhaft eine solche Auswertung dargestellt. Sie enthält im vorliegenden Fall als erstes Kriterium den allgemeinen Balken "Geologie" mit Bewertung in "gut mittel -schlecht" mit verschiedenen Farben (bzw. Signaturen) dargestellt.

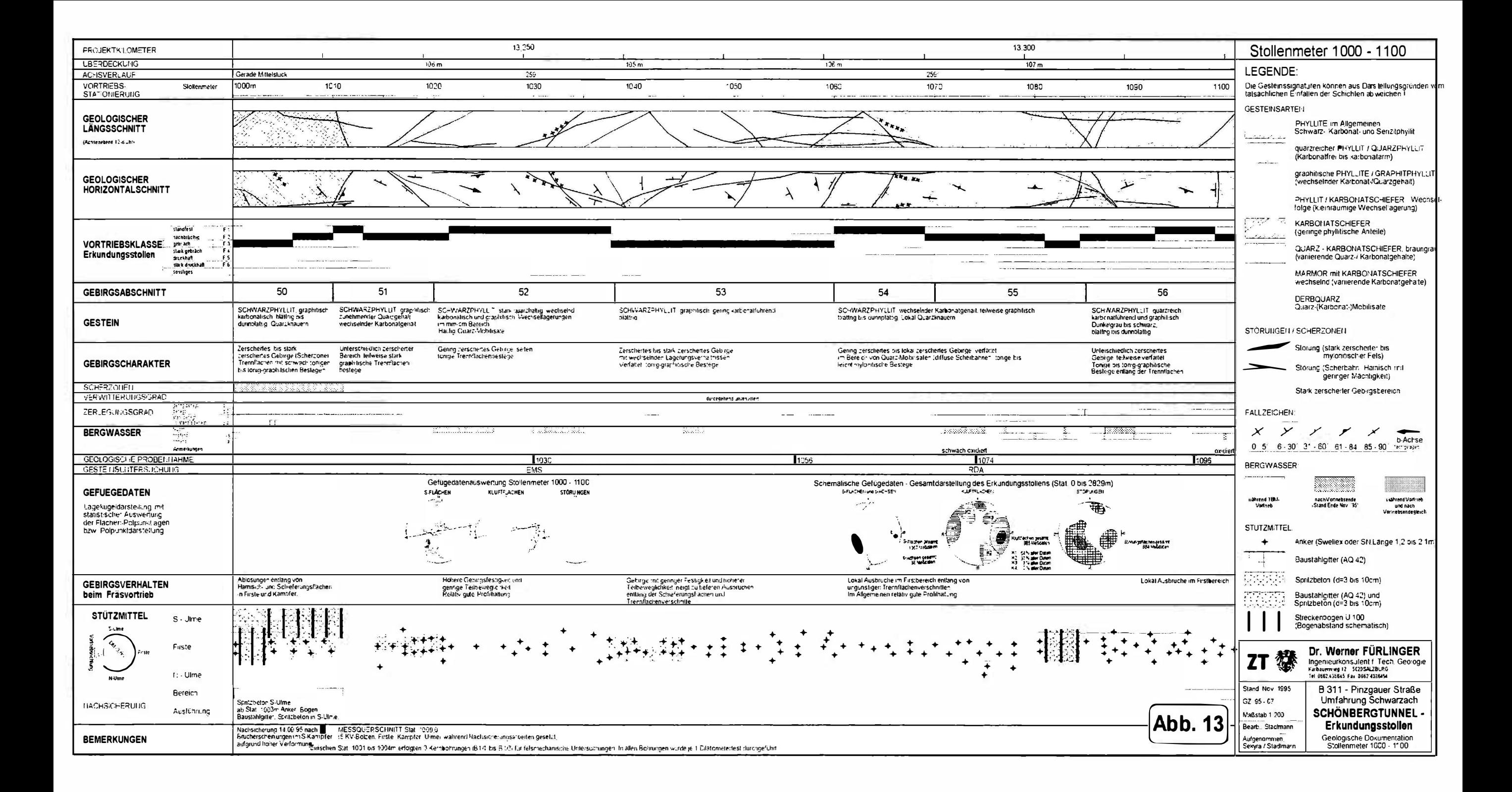

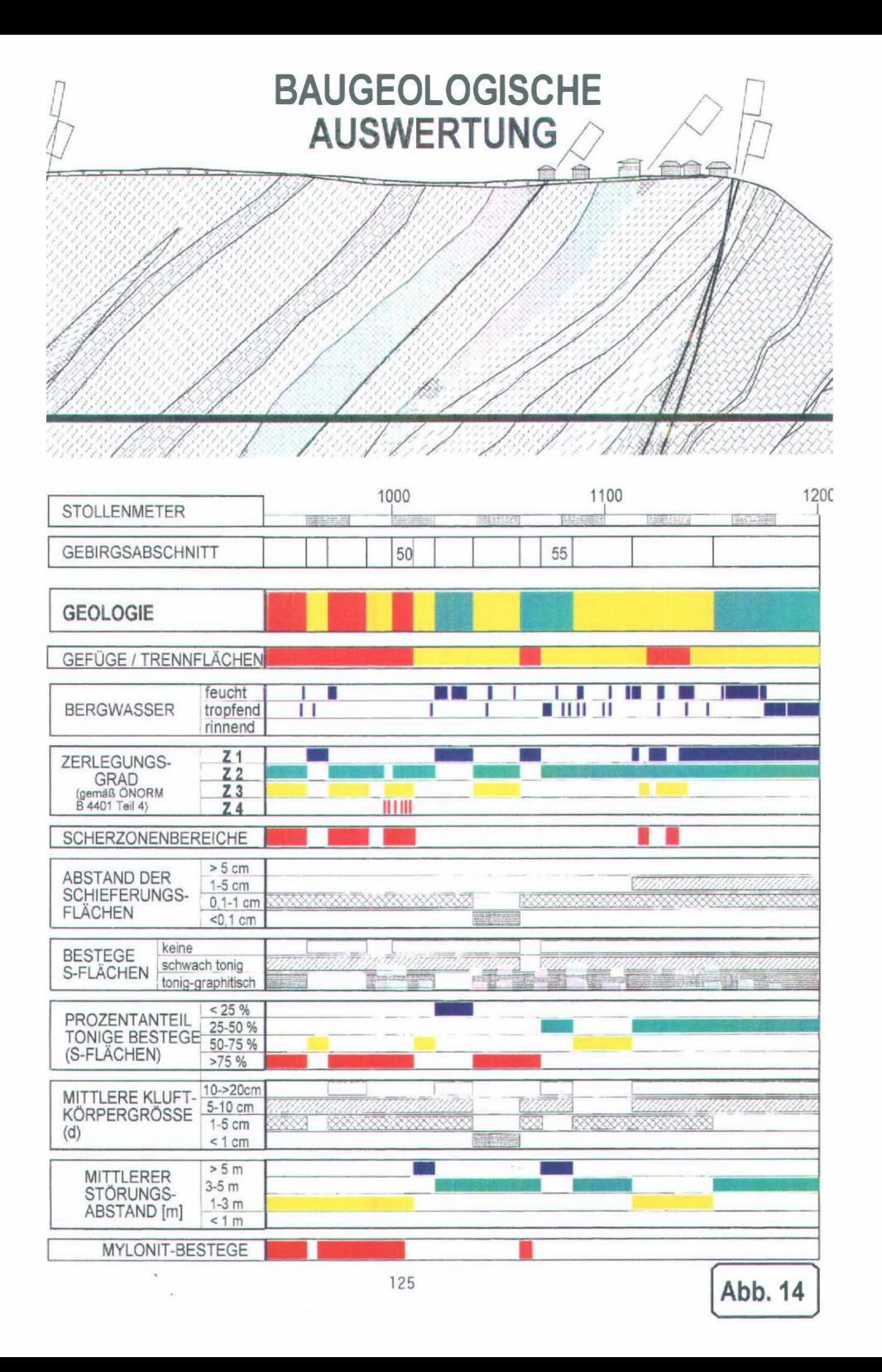

Weiters wurden die haugeologischen Daten der Dokumentation aufbereitet und in Balkendarstellungen umgesetzt. Die Darstellung<br>erlaubt eine Zusammenschau verschiedener wichtiger Zusammenschau baugeologischer Daten auf einen Blick. Zum Beispiel für den Bereich um 1000m ( siehe Abb. 14):

Eine Häufung von "schlechten" Gebirgse igenschaften führt zum Beispiel zu einer Zuordnung zu ungünstigen Gebirgsklassen :

- Geologie rot  $($ ="schlecht" $)$
- Zerlegungsgrad mittel bis hoch.
- Scherzonen vorhanden. Mylonit-Bestege vorhanden
- Abstand der Schieferungsll üchen klein.
- Bestege tonig, hoher Prozentanteil toniger s-Flächen,
- mittlere Kluftkörpergröße klein, geringer mittlerer Störungsabstand

Für die Beurteilung des voraussichtlichen (prognostizierten) Gebirsgverhaltens wurden auch noch andere Kriterien herangezoge<sup>n</sup> (siehe Abbildung 15). Eine durch den ganzen Stollen gezogene seismische Untersuchung gibt hier wertvolle zusätzliche Anhaltspunkte. ln der Verteilung der P-Wellen kommen zum Beispiel kompakte und weniger kompakte Gebirgsabschnitte gut zum Ausdruck. Diese gesamten Bewertungen führen zu einer Zuordnung des entsprechenden Tunnelabschnittes zum jeweiligen Gebirgstyp. Im hier gezeigten Beispiel Stat. 1000m zum Gebirgstyp C2.2 "druckhaft"  $(siehe Abb. 15)$ .

Die endgültige Prognose wurde gemeinsam mit dem projektierenden Bauingenieur und mit den Vertretern des AG, die vor Ort die Bauleitung haben werden, erstellt. Hier tinden schließlich auch noch "nicht geologische" baubetriebliche Aspekte Eingang.

# **BAUGEOLOGISCHE PROGNOSE**

Talblicksiedlung

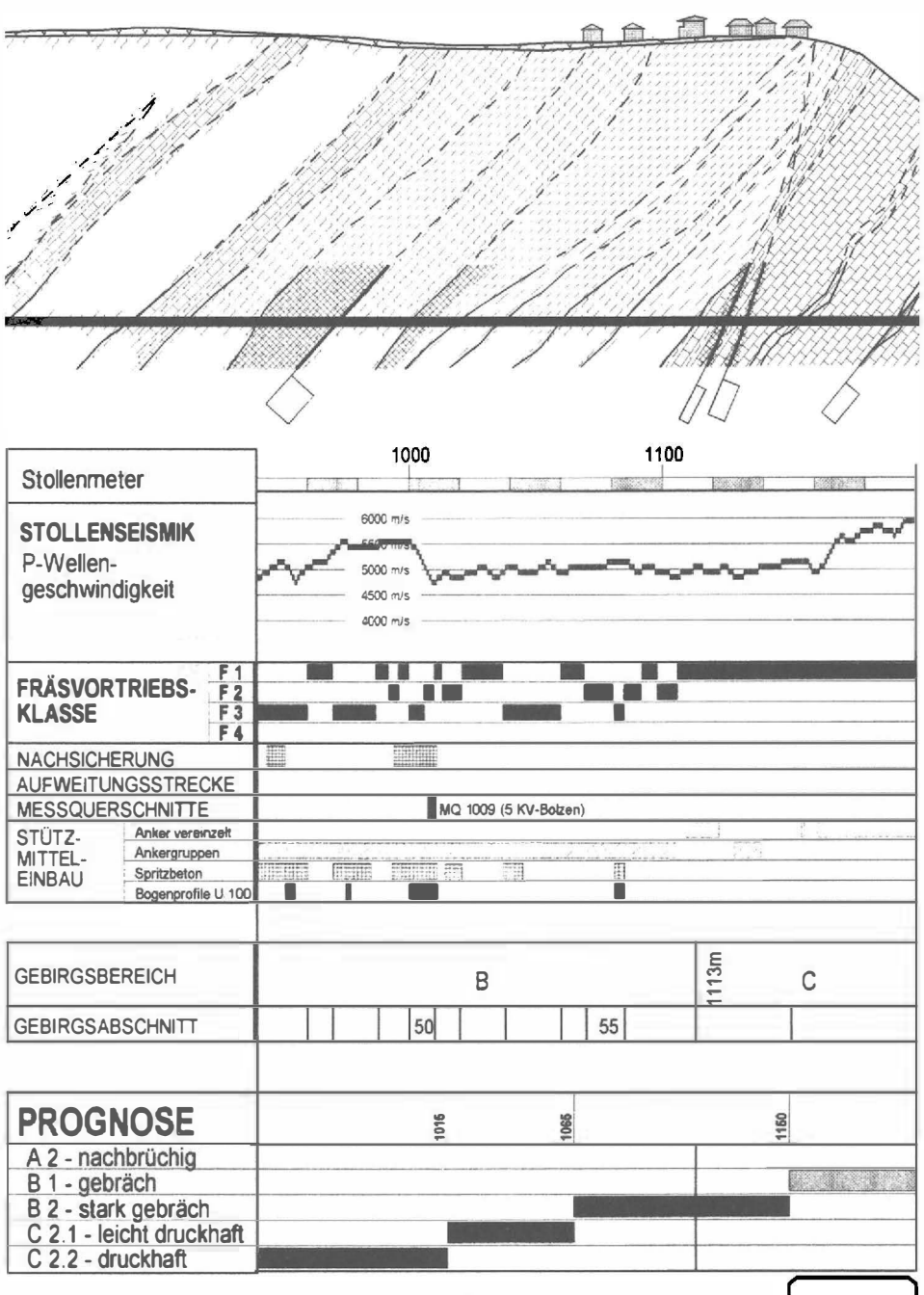

## 5. ZUSAMMENFASSUNG UND AUSBLICK

Wir haben versucht, zu zeigen, wie die verschiedensten Hilfsmittel herangezogen werden können, um damit große Datenmengen mit geringem Personalaufwand in relativ kurzer Zeit aufzubereiten, darzustellen und zu interpretieren. Hier sehen wir die großen Vorteile, die uns mit den modernen EDV -Methoden und mit leistungsfahigen Geräten heute zur Verfügung stehen.

Diese Arbeitsweise ist von einer modernen Tunnelbaustelle nicht mehr wegzudenken .

Um den geologischen Input, also die sorgfältige Erhebung der Daten und die zweckmäßige Eingabe kommen wir allerdings nicht herum.

Erleichterungen könnten eventuell noch erzielt werden, zum Beispiel durch die Verwendung von elektronischen Gefügekompassen, oder die digitale Auswertung von elektronischen Ortsbrustbi ldern. Daran wird gearbeitet.

Erspart bleibt uns auf keinen Fall die geologische Knochenarbeit der aufmerksamen Beobachtung des Gebirges beim Vortrieb. Allein an diesen Anforderungen kann ermessen werden, daß auf Tunnelbaustellen sehr hoch qualifizierte Baugeologen zum Einsatz kommen müssen.

Mittelfristig und langfristig wird es unser Ziel sein, auch fachübergreifend integrierte Darstellungen zu erarbeiten. Es ist anzustreben, die geotechnischen Messungen (Konvergenzen, Setzungen etc.) gemeinsam mit den baugeologischen Daten anschaul ich darzustellen.

Es müßte interessant sein, das Gebirge, das wir durchörtern wollen, mit seinen wichtigsten Eigenschaften in einer 3-D Darstellung so zu modellieren, daß wir jeden Abschlag im Voraus sozusagen schon virtuell vorwegnehmen können. Ständige Rückkoppelungen mit den auf der B austelle gemachten Erfahrungen werden das Modell verfeinern und für kurzfristige Vortriebsprognosen brauchbar machen.

Mit jedem neuen Projekt, das wir in der Praxis auf diese Weise betreuen können, werden wir uns diesem Ziel ein weiteres Stück annähern.

Autoren: Dr. Werner FÜRLINGER. Mag. Thomas STADLMANN Büro Dr. Werner Fürl inger A-5020 Salzburg, Karlbauernweg 1 2/20